## **LABORATORIO NO. 1**

## **DEPRECIACIONES**

INSTRUCCIONES: Trabaje los siguientes ejercicios en el programa de Aspel COI. Se calificará cálculos exactos.

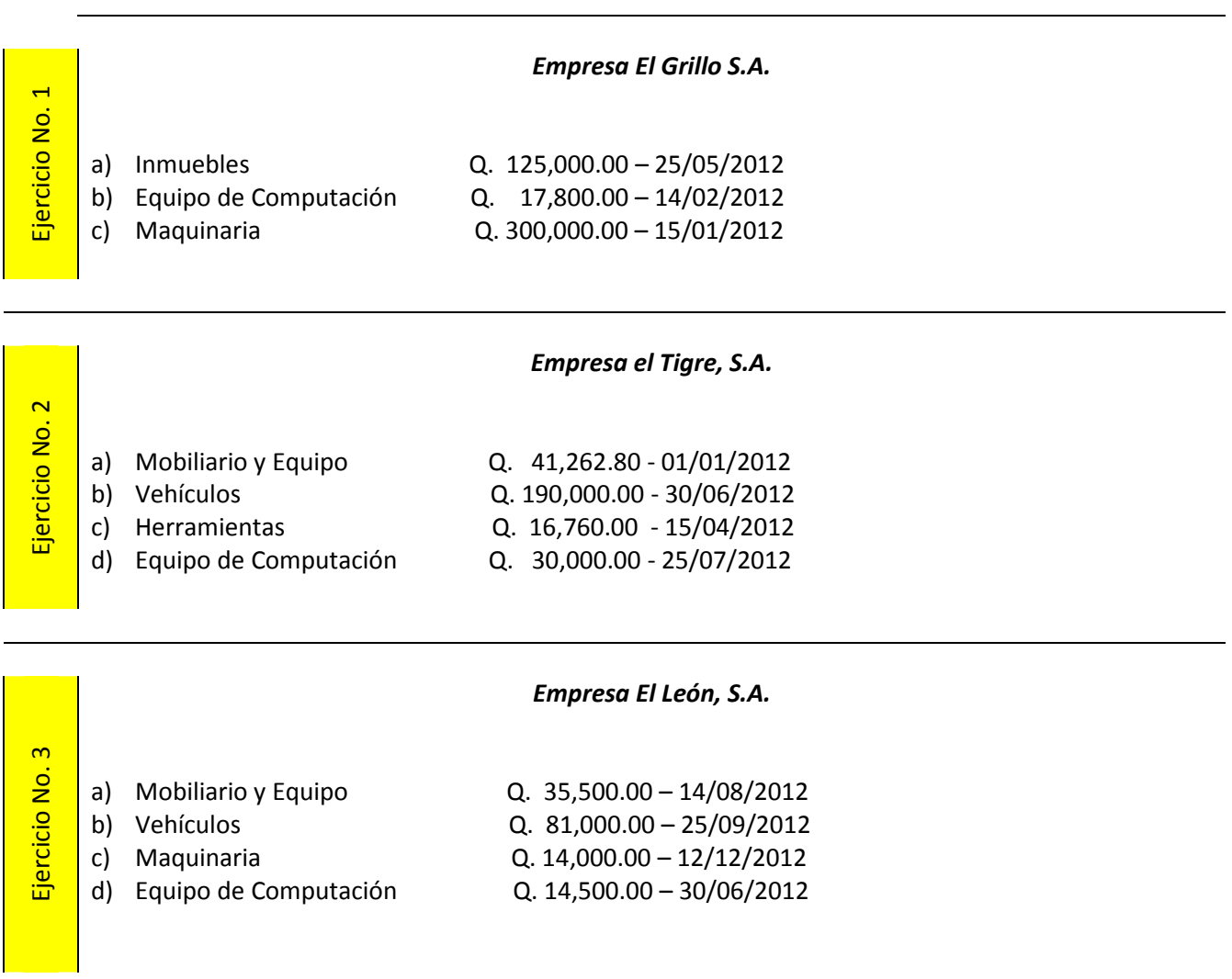